Cheadle Catholic Infant School Computing Overview 2022/23

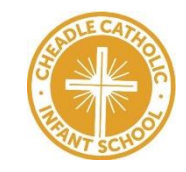

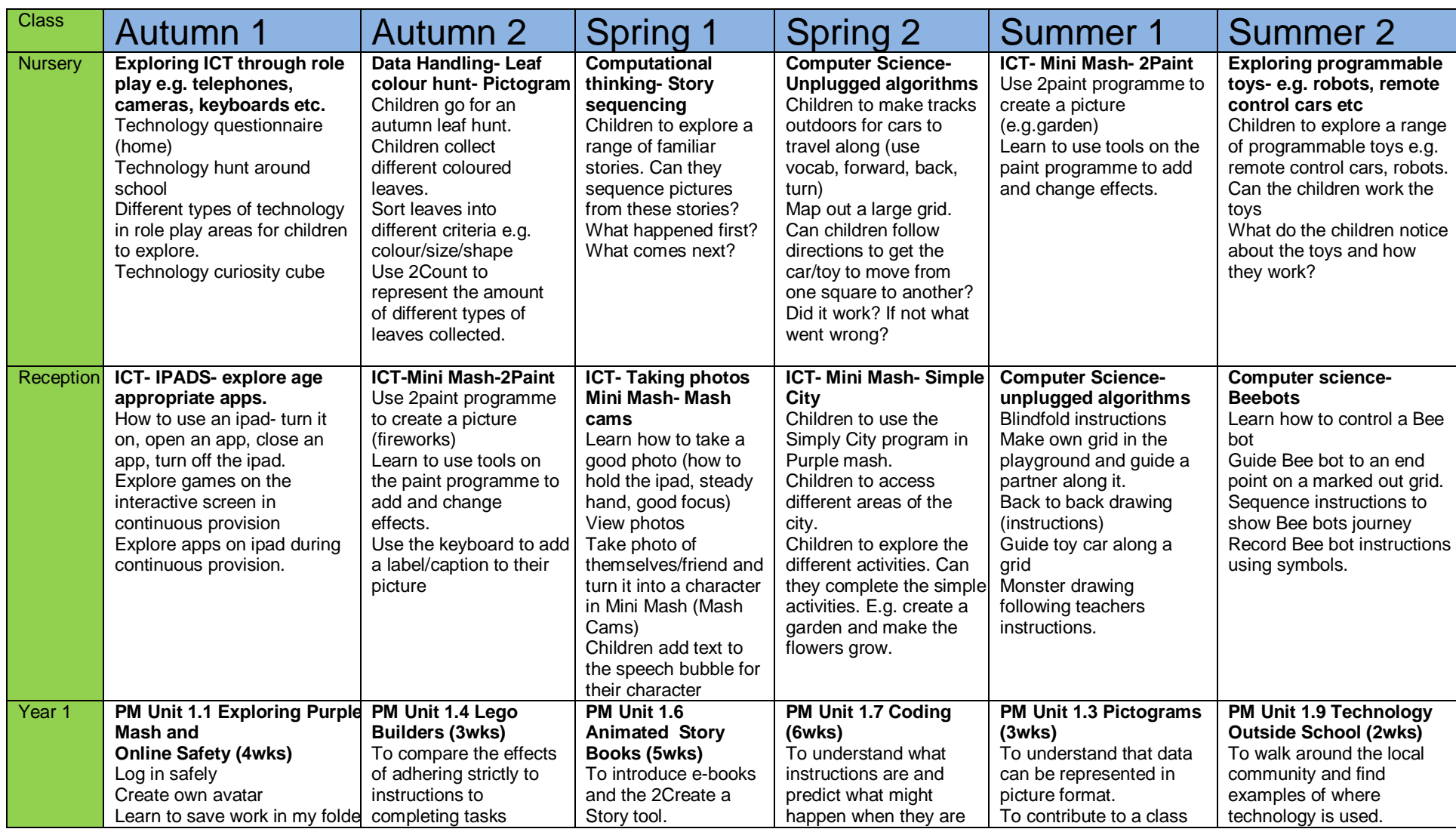

## Cheadle Catholic Infant School Computing Overview 2022/23

## 

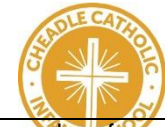

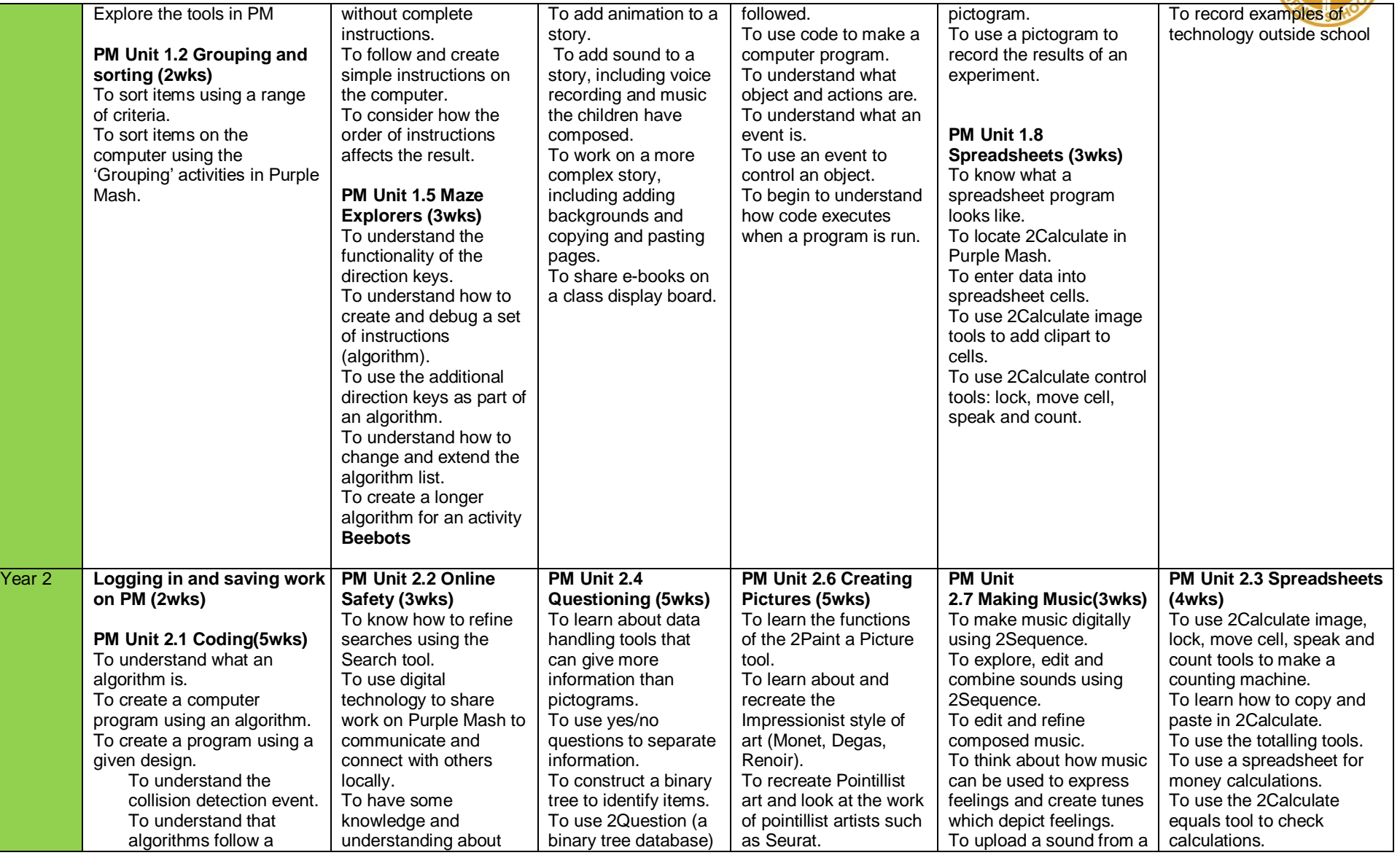

## Cheadle Catholic Infant School Computing Overview 2022/23

## 

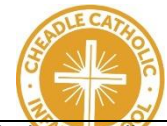

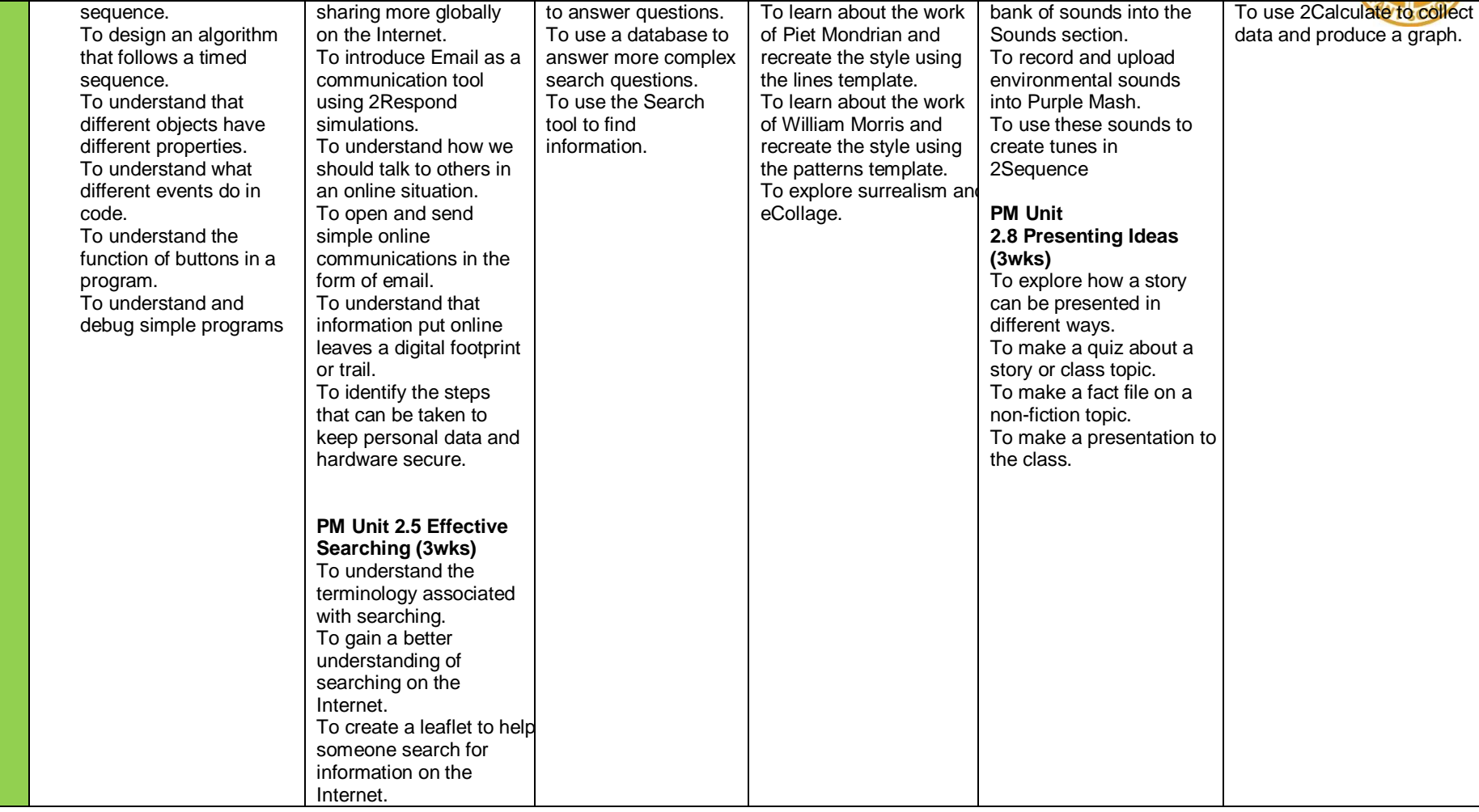